## **LEWIS & CLARK GRADUATE SCHOOL OF EDUCATION AND COUNSELING DEPARTMENT OF COUNSELING, THERAPY, AND SCHOOL PSYCHOLOGY MARRIAGE, COUPLE, AND FAMILY THERAPY PROGRAM**

## **Semester Summary Log**  (Submission Required) Pre-Internship I Pre-Internship II Pre-Internship III Thernship I | Internship II | Internship III | Internship IV | Internship V | Final Report *Student Name: Signature: Date: Site Supervisor: Signature: Date: Secondary Site Supervisor: Signature: Date:* **L&C CCC MCFT Supervisor:** Signature: Signature: Date: Date: Date: Date: Date: Date: Date: Date: Date: Date: Date: Date: Date: Date: Date: Date: Date: Date: Date: Date: Date: Date: Date: Date: Date: Date: Date: Date: Date:

**Instructions:** Track time by 0.25 hour increments. Maintain monthly logs but submit the Semester Summary Log to Taskstream at the end of each semester. Keep a copy of this form for your own records.

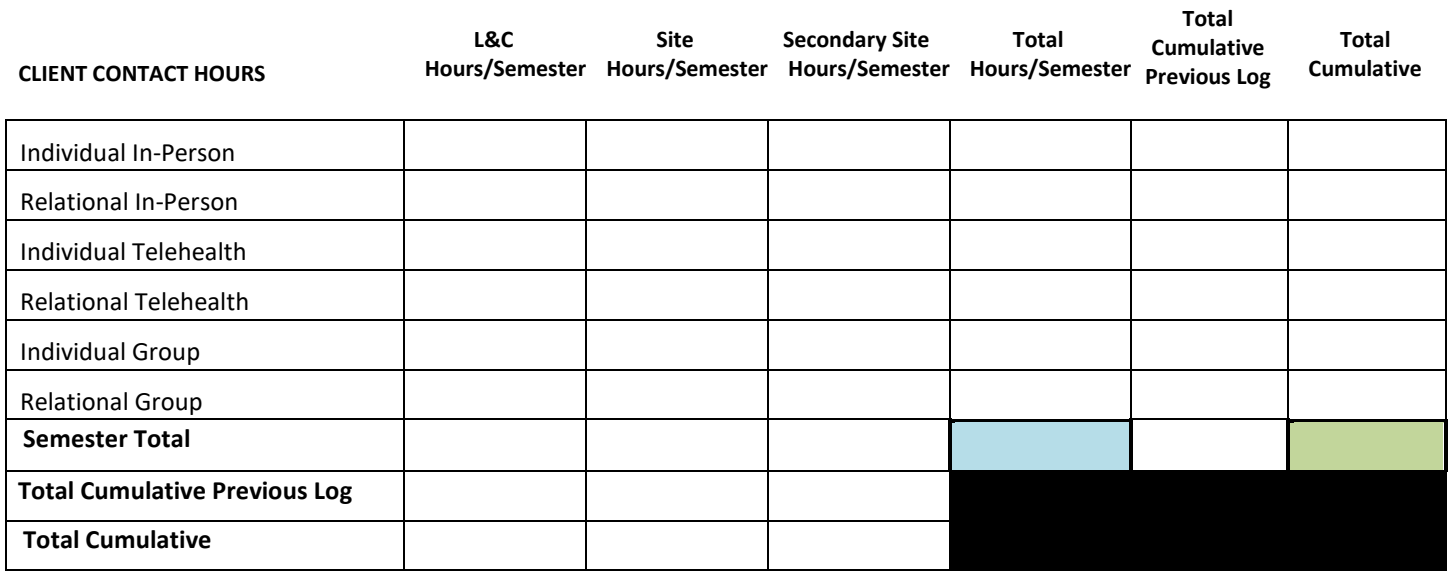

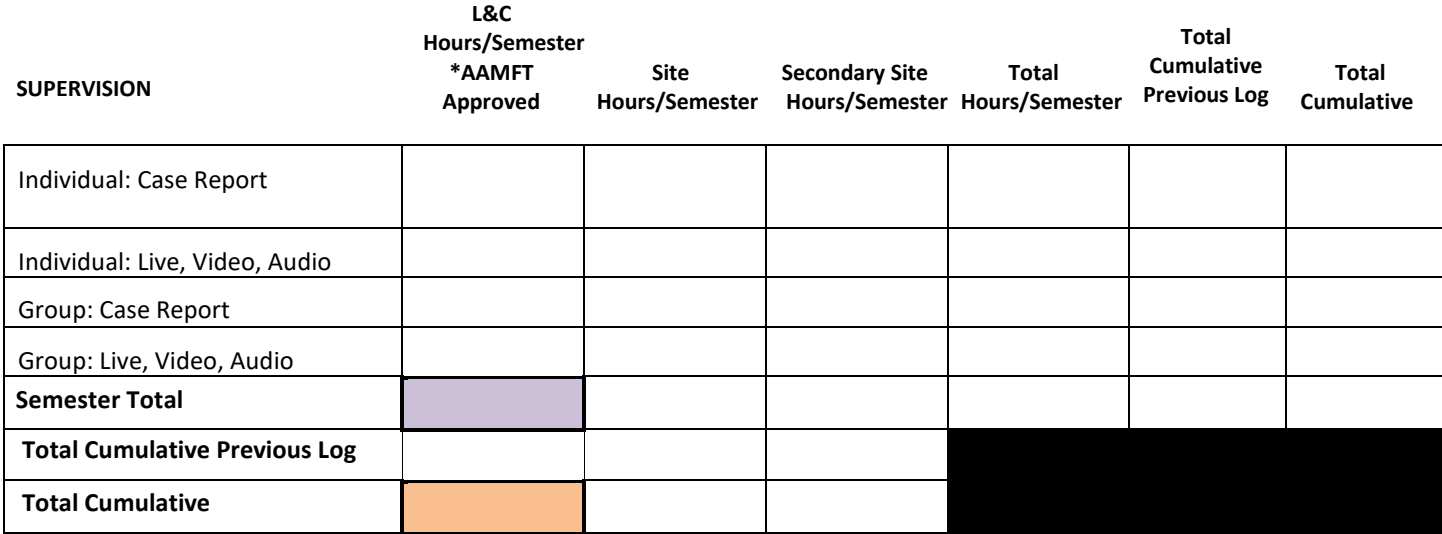

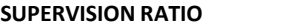

**SUPERVISION RATIO Total / Semester Total Cumulative** 

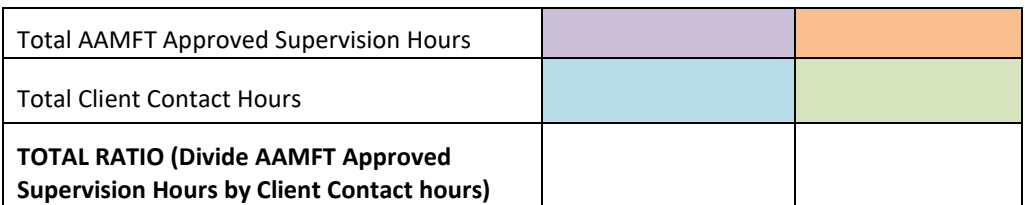

**The total ratio must be at least 1 hour of supervision for 5 hours of direct client contact (1:5, or 0.2). If your ratio is less than 0.2, work with your supervisor to adjust your client case load.** 

The supervisor ratio table is color-coded. The total AAMFT Approved Supervision Hours for the semester is purple – locate the purple box in the supervision table on page 1. Copy that number here. The cumulative total of AAMFT Approved Supervision Hours is orange – locate the orange box in the supervision table on page 1. Copy that number here. The total client contact hours for the semester is blue – locate the blue box in the direct client contact hours table on page 1. Copy that number here. The cumulative total of direct client contact hours is green – locate the green box in the direct client contact hours table on page 1. Copy that number here. Follow the directions in the ratio box above to get the supervision ratio.

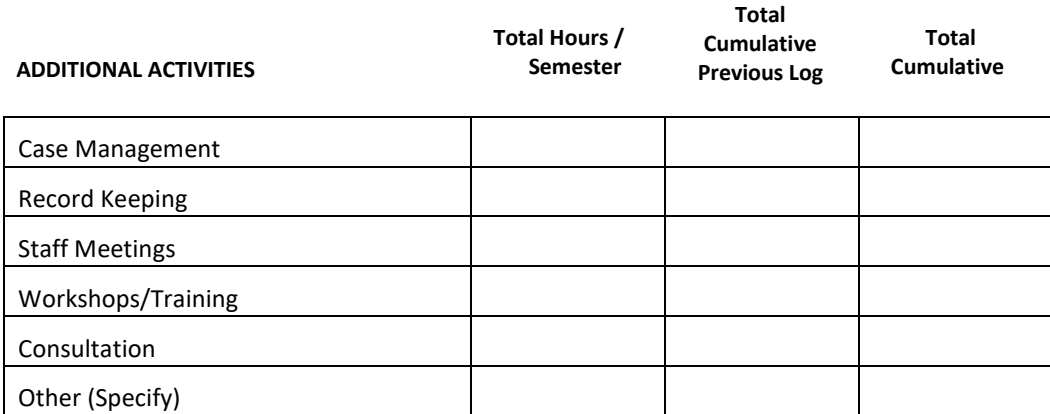

Additional activities are only required for students interested in pursuing the LPC track in Oregon. Other states may count additional activities/indirect hours as well.